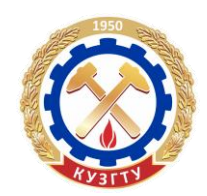

### **ЭКЗАМЕНАЦИОННЫЕ ЗАДАНИЯ ВСТУПИТЕЛЬНОГО ИСПЫТАНИЯ ПО ДИСЦПИЛИНАМ: «ИНФОРМАТИКА», «ОСНОВЫ ИНФОРМАЦИОННЫХ ТЕХНОЛОГИЙ»**

# **ДЕМОНСТРАЦИОННЫЙ ВАРИАНТ**

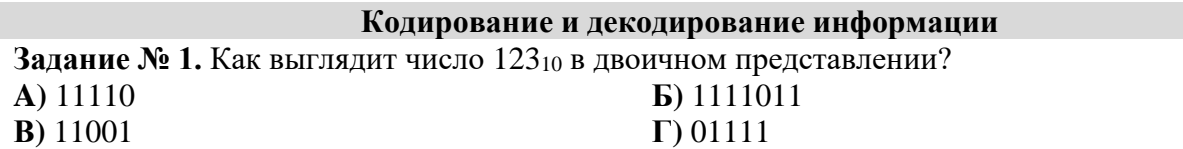

**Решение:** для наглядности произведем деление «столбиком». Решение будет выглядеть следующим образом:

$$
\begin{array}{r|l}\n123 & 2 \\
122 & 61 & 2 \\
\hline\n1 & 60 & 30 & 2 \\
\hline\n & 1 & 30 & 15 & 2 \\
\hline\n & 0 & 14 & 7 & 2 \\
\hline\n & 1 & 6 & 3 & 2 \\
\hline\n & 1 & 2 & 1\n\end{array}
$$

Исходя из вышеприведенного алгоритма, полученные остатки необходимо записать в обратном порядке.

#### **Ответ: 12310=1111011<sup>2</sup> – вариант Б**

#### **Преобразование логических выражений**

**Задание № 2.** Миша заполнял таблицу истинности функции (x ∧ ¬y) ∨ (x ≡ z) ∨ ¬w, но успел заполнить лишь фрагмент из трёх различных её строк, даже не указав, какому столбцу таблицы соответствует каждая из переменных w, x, y, z.

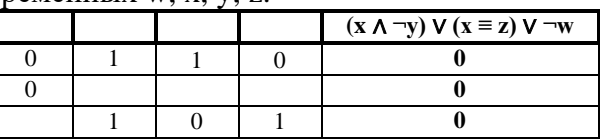

Определите, какому столбцу таблицы истинности соответствует каждая из переменных w, x, y, z.

В ответе напишите буквы w, x, y, z в том порядке, в котором идут соответствующие им столбцы (сначала буква, соответствующая первому столбцу; затем буква, соответствующая второму столбцу, и т. д.). Буквы в ответе пишите подряд, никаких разделителей между буквами ставить не нужно.

Пример. Функция задана выражением ¬x ∨ y, зависящим от двух переменных, а фрагмент таблицы имеет следующий вид.

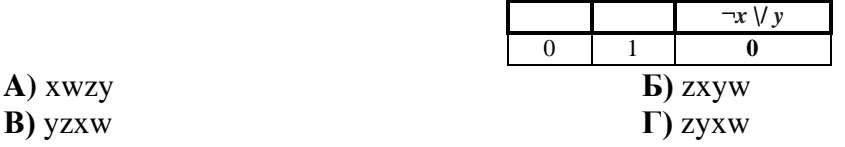

**Решение:** рассмотрим данное выражение. Преобразуем логическое выражение (x ∧ ¬y) ∨ (x ≡ z) ∨ ¬w. и получим систему, при которой оно ложно:

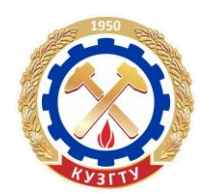

$$
\begin{cases} \begin{cases} x = 0, \\ y = 1, \\ x \neq z, \end{cases} \\ w = 1. \end{cases}
$$

система выражений совокупность выражений  $x=0, y=1$ , конец системы . x не равно z,w = 1. конец совокупности . левая круглая скобка \* правая круглая скобка

Из первой строки таблицы можно заметить, что переменной w может соответствовать только второй или третий столбцы. Из третьей строки таблицы можно заметить, что этой же переменной могут соответствовать первый, второй или четвёртый столбцы. Отсюда можно заключить, что переменной w соответствует второй столбец.

Предположим, что первый столбец соответствует переменной x, в таком случае из первой строки можно заключить, что третий столбец соответствует переменной z, а четвёртый   переменной y. При таком соответствии не получаем противоречий ни со второй, ни с третьей строкой таблицы.

### **Ответ: xwzy.**

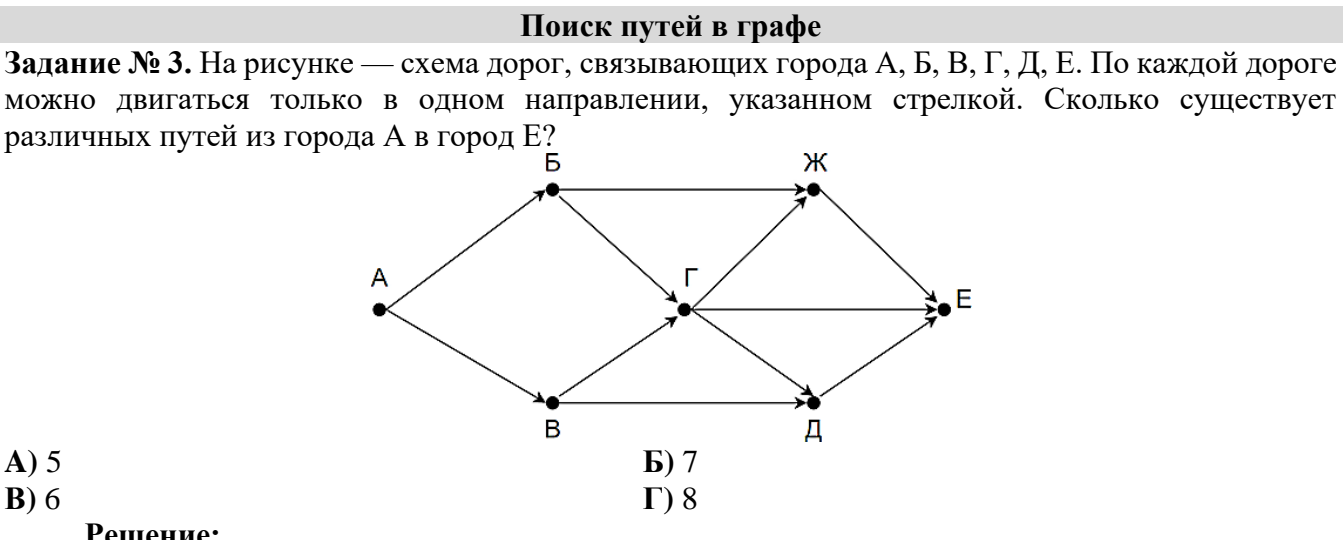

## **Решение:**

Заметим, что количество путей в город Е является суммой путей в города Ж, Г и Д. Количество путей в город Ж — сумма путей в города  $\Gamma$  и Б. Таким образом получаем:

 $\Gamma =$   $\Gamma$  +  $\Gamma$  $\Pi = \Gamma + B$  $\mathcal{K} = \mathcal{L} + \Gamma$  $E = X + \Gamma + \Pi$ 

Заметим, что в пункты Б и В можно попасть единственным способом — из города А. Отметим на рисунке индексами сверху каждого пункта количество путей, с помощью которых в него можно попасть и посчитаем итоговое.

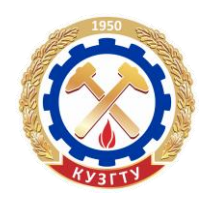

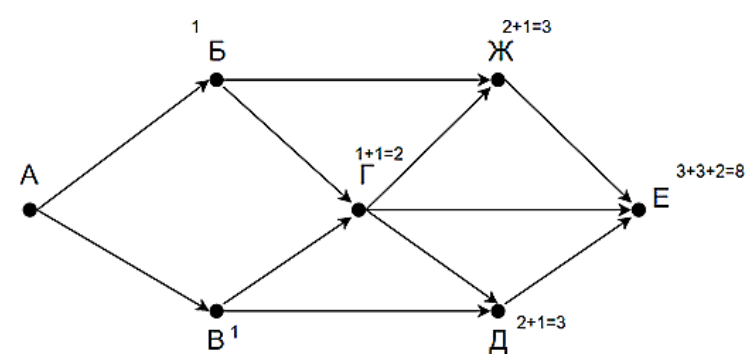

## **Ответ: 8 – вариант Г**

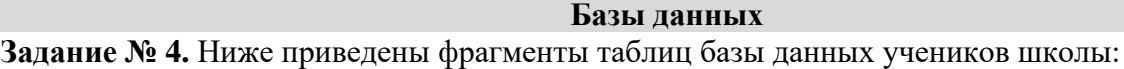

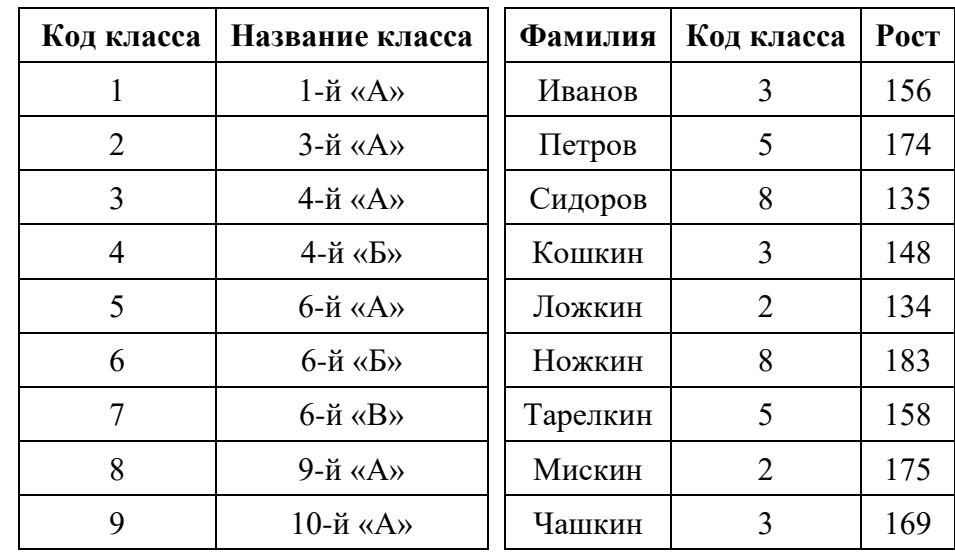

В каком классе учится ученик наибольшего роста?

**A)**   3-й «А» **Б)**   6-й «А»

$$
B) 4-\check{H} \ll A \gg
$$

**В)**   4-й «А» **Г)**   9-й «А»

## **Решение:**

1.  Находим из второй таблицы максимальный рост ученика: "183".

2.  Ему соответствует код класса "8", используя первую таблицу находим, что это 9-й «А». **Ответ: Г**

#### **Анализ диаграмм и электронных таблиц**

**Задание № 5.** В электронной таблице значение формулы =СРЗНАЧ(С2:С5) равно 3. Чему равно значение формулы = CУММ(C2:C4), если значение ячейки С5 равно 5? **A)** 5 **Б)** 7

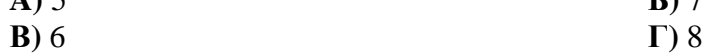

**Решение:** Функция СРЗНАЧ(С2:С5) считает среднее арифметическое значение диапазона С2:С5, то есть сумму значений четырёх ячеек С2, С3, С4, С5, деленную на 4. Умножим среднее значение на число ячеек и получим сумму значений ячеек  $C2 + C3 + C4 + C5 = 3 * 4 = 12$ .

Теперь, вычтем значение ячейки С5 и найдём искомую сумму: С2 + С3 + С4 = 12 – 5 = 7.

#### **Рекурсивные алгоритмы**

**Задание № 6.** Алгоритм вычисления значения функции F(n), где n – натуральное число, задан следующими соотношениями:

*Филиал КузГТУ в г. Новокузнецке 2023 год.*

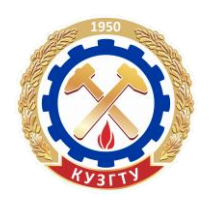

 $F(1) = 1$  $F(n) = F(n-1) * n$ , при n >1

Чему равно значение функции F(5)? В ответе запишите только натуральное число.

**A)** 50 **Б)** 100 **В)** 120 **Г)** 90

**Решение:** Последовательно находим:  $F(2) = F(1) * 2 = 2$ ,  $F(3) = F(2) * 3 = 6$ ,  $F(4) = F(3) * 4 = 6$ 24,  $F(5) = F(4) * 5 = 120$ .

## *Примечание*

Использование функции позволяет вычислить так называемый факториал числа n   произведение натуральных чисел от 1 до n. Тем самым,  $F(5) = 1 * 2 * 3 * 4 * 5 = 120$ .

**Ответ: 120. – вариант В**

#### **Выполнение алгоритмов для исполнителя Робот**

**Задание № 7.** Ниже на пяти языках программирования записан рекурсивный алгоритм F.

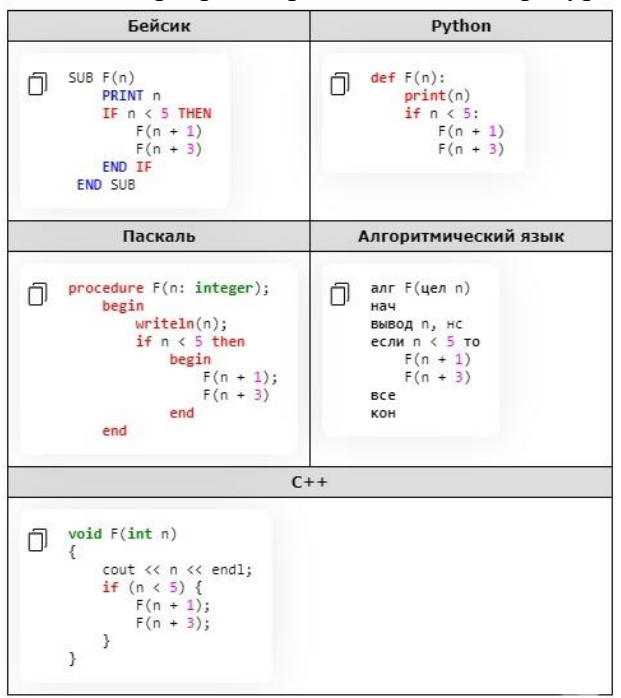

Чему равна сумма всех чисел, напечатанных на экране при выполнении вызова  $F(1)$ ?

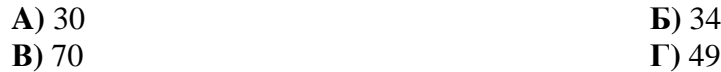

**Решение:** Первым действием процедура F(1) выведет число 1. Далее процедура F(1) вызовет процедуру  $F(n+1)$ , в результате выполнения которой на экране появится число  $n + 1 = 2$ . Процедура F(2) вызовет процедуру F(3), которая выведет на экран число 3 и вызовет процедуру  $F(4)$ , которая выведет на экран число 4 и вызовет  $F(5)$ , которая выведет на экран число 5.

После этого управление вернётся к процедуре F(4), которая начнёт выполнять следующий шаг своего алгоритма, т. е. обратиться к процедуре F(n + 3) = F(7). Процедура F(7) выведет на экран число 7. Далее управление вернётся к процедуре F(3). Рассуждая аналогично приходим к выводу, что процедура  $F(3)$  дополнительно выведет на экран число 6, процедура  $F(2) = 5$ .

Последним действием процедуры F(1) будет вызов процедуры F(n + 3) = F(4), которая выведет на экран числа 4, 5, 7.

*Филиал КузГТУ в г. Новокузнецке 2023 год.*

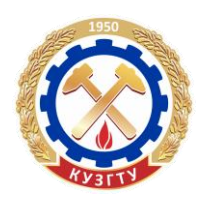

Таким образом, на экране будут числа 1, 2, 3, 4, 5, 7, 6, 5, 4, 5, 7. Их сумма равна 49.

**Ответ: 49 – вариант Г.**

### **Обработка массивов**

**Задание № 8.** В программе используется одномерный целочисленный массив A с индексами от 0 до 9. Значения элементов равны 5; 1; 6; 7; 8; 8; 7; 7; 6; 9 соответственно, т. е. A[0] = 5; A[1] = 1 и т. д. Определите значение переменной c после выполнения следующего фрагмента программы, записанного ниже на разных языках программирования.

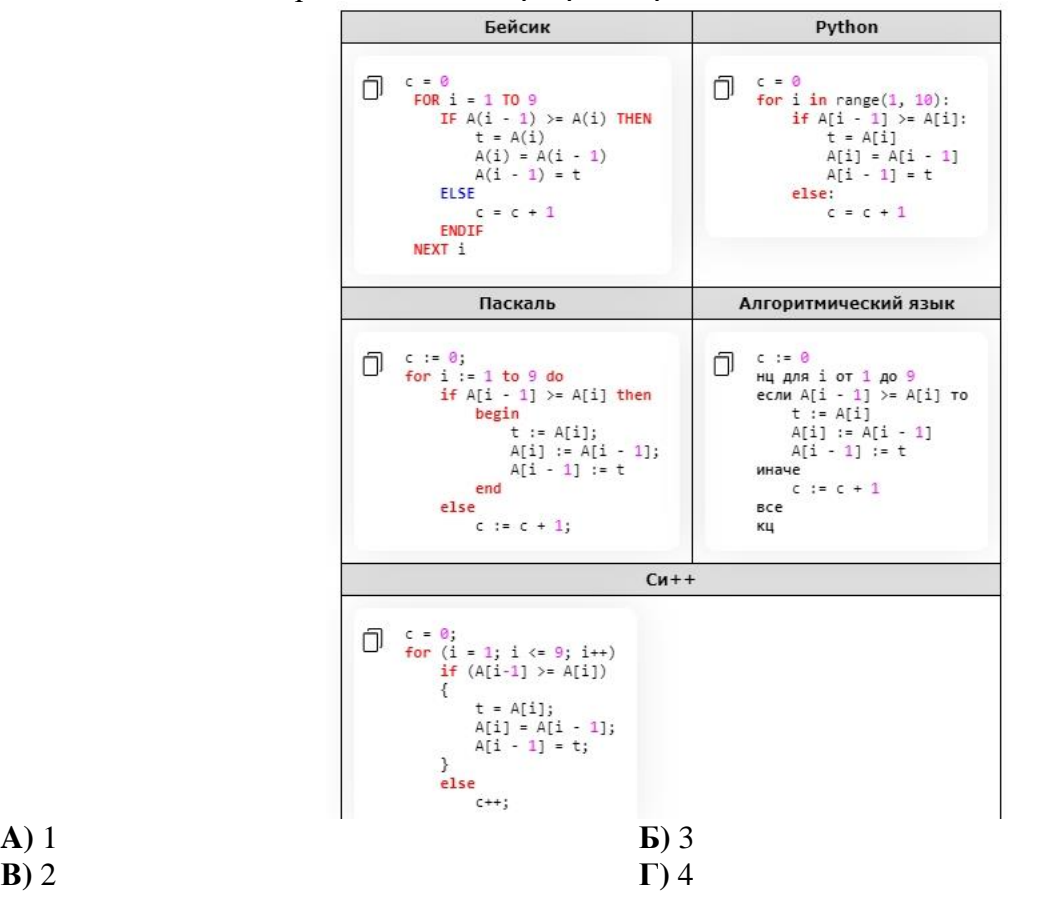

**Решение:** Если верно  $A[i - 1] \geq A[i]$ , то элементы массива меняются местами, если нет, то переменная c увеличивается на единицу. После выполнения цикла массив будет выглядеть так 1; 5; 6; 7; 8; 7; 7; 6; 8; 9, а переменная с будет равна  $1 + 1 + 1 + 1 = 4$ .

## **Ответ: 4 – вариант ответа Г.**

#### **Анализ программ с циклами и условными операторами**

**Задание № 9.** Ниже на 5-ти языках записан алгоритм. Получив на вход число x, этот алгоритм печатает два числа a и b. Укажите наибольшее из таких чисел x, при вводе которых алгоритм напечатает сначала 2, а потом 14.

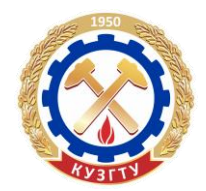

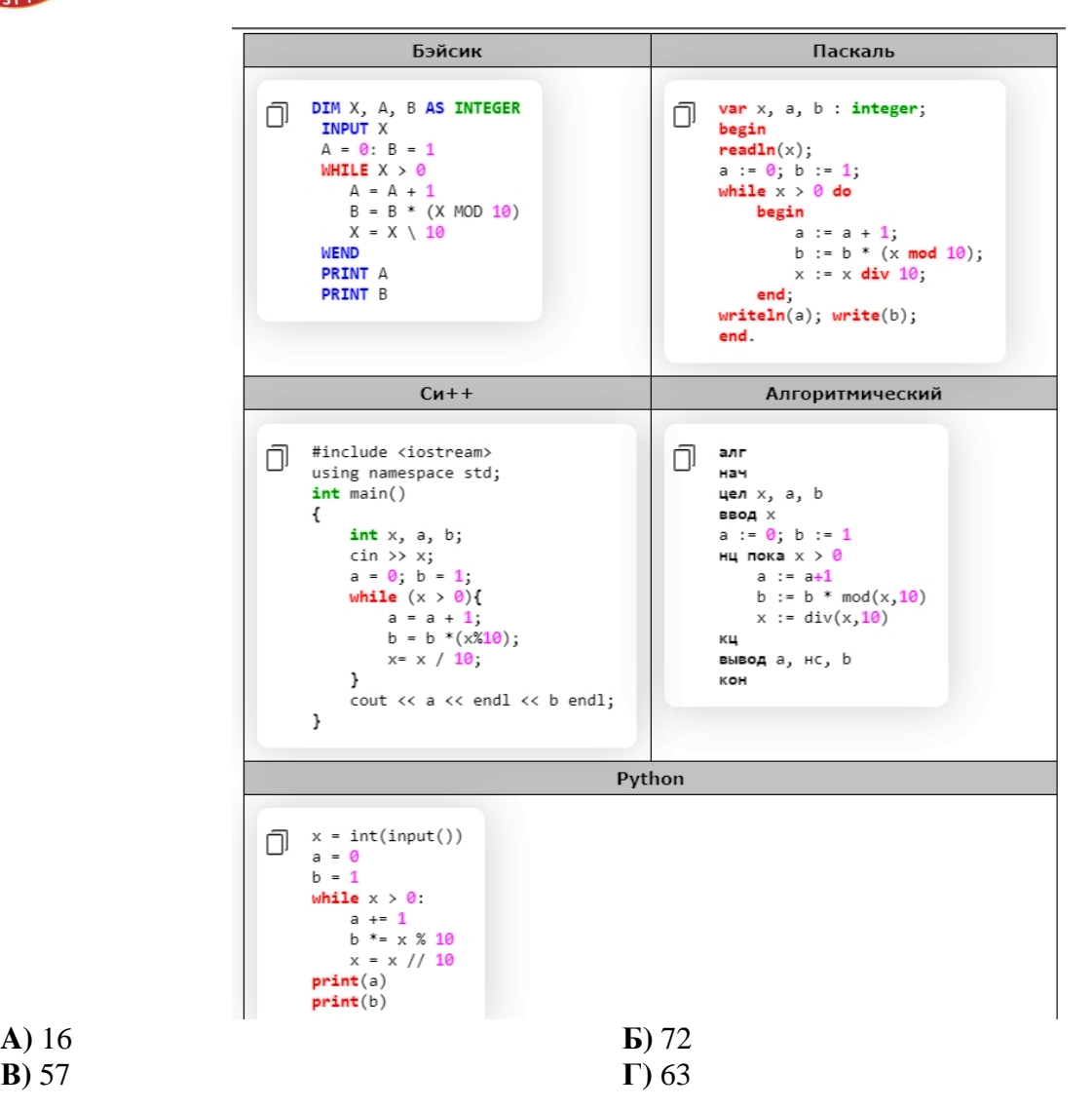

**Решение:** рассмотрим цикл, число шагов которого зависит от изменения переменной x:

while  $x > 0$  do begin

 $x:= x \div 10$ :

end;

Т. к. оператор div оставляет целую часть от деления, то при делении на 10 это равносильно отсечению последней цифры.

Из приведенного цикла видно, что на каждом шаге от десятичной записи x отсекается последняя цифра до тех пор, пока все цифры не будут отсечены, то есть x не станет равно 0; поэтому цикл выполняется столько раз, сколько цифр в десятичной записи введенного числа, при этом число a столько же раз увеличивается на 1. Следовательно, конечное значение a совпадает с числом цифр в x. Для того, чтобы a стало a = 2, x должно быть **двузначным.**

Теперь рассмотрим оператор изменения b:

while x>0 do begin

```
b:=b*(x \mod 10);
```
end;

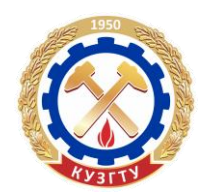

Оператор mod оставляет остаток от деления, при делении на 10 это последняя цифра x; следовательно, число b получается произведением цифр числа x.

Представим число 14 в виде: 14 = 7 \* 2. Другого представления, в котором оба множителя однозначные число 14 не имеет. Следовательно, максимальное число  $x = 72$ .

### **Ответ: 72 – вариант ответа Б.**

#### **Выигрышная стратегия**

**Задание № 10.** Два игрока, Петя и Ваня, играют в следующую игру. Перед игроками лежит куча камней. Игроки ходят по очереди, первый ход делает Петя. За один ход игрок может добавить в кучу **один или четыре** камня либо увеличить количество камней в куче в пять раз. Например, имея кучу из 15 камней, за один ход можно получить кучу из 16, 19 или 75 камней. У каждого игрока, чтобы делать ходы, есть неограниченное количество камней. Игра завершается в тот момент, когда количество камней в куче становится не менее 68.

Победителем считается игрок, сделавший последний ход, т. е. первым получивший кучу, в которой будет 68 или больше камней. В начальный момент в куче было S камней;  $1 \le S \le 67$ .

Будем говорить, что игрок имеет выигрышную стратегию, если он может выиграть при любых ходах противника. Описать стратегию игрока  — значит, описать, какой ход он должен сделать в любой ситуации, которая ему может встретиться при различной игре противника. В описание выигрышной стратегии не следует включать ходы играющего по этой стратегии игрока, не являющиеся для него безусловно выигрышными, т. е. не являющиеся выигрышными независимо от игры противника.

Известно, что Ваня выиграл своим первым ходом после неудачного первого хода Пети. Укажите минимальное значение S, когда такая ситуация возможна.

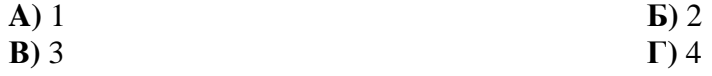

**Решение:** Минимальное значение: S = 3. Петя может получить позицию 15, в которой Ваня может выиграть ходом 75. При меньших значениях S ни при каком ходе Пети Ваня не сможет выиграть первым ходом.

#### **Ответ: 3 – вариант ответа В.**